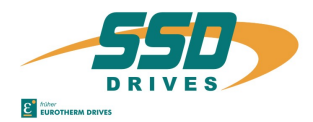

# **Einbauanleitung für Optionsplatine RP 485** *Installation instruction for option board RP 485* **auf Digitalregler 637/D6R oder 637+/D6R** *on Digital Drive 637/D6R or 637+/D6R*

### **Sicherheitshinweis** *Safety precaution*

ACHTUNG - Stromschlaggefahr, nach dem Ausschalten 3 Minuten Kondensatorentladezeit einhalten. Bei der Montage oder sonstigen Arbeiten ist das Gerät gegen herunterfallende Teile (Drahtreste, Litzen, Metallteile usw.) zu schützen. Metallteile können innerhalb des Servoreglers zu einem Kurzschluss führen.

*CAUTION - risk of electrical shock, wait 3 minutes after switching off, for discharging the capacitors. Protect the unit from falling parts (pieces of wire, fley, metal parts, etc.) during installation or other work.. Metal parts can lead to a short in the servo drive*.

### **Einbau in Schritten** *Installation in steps*

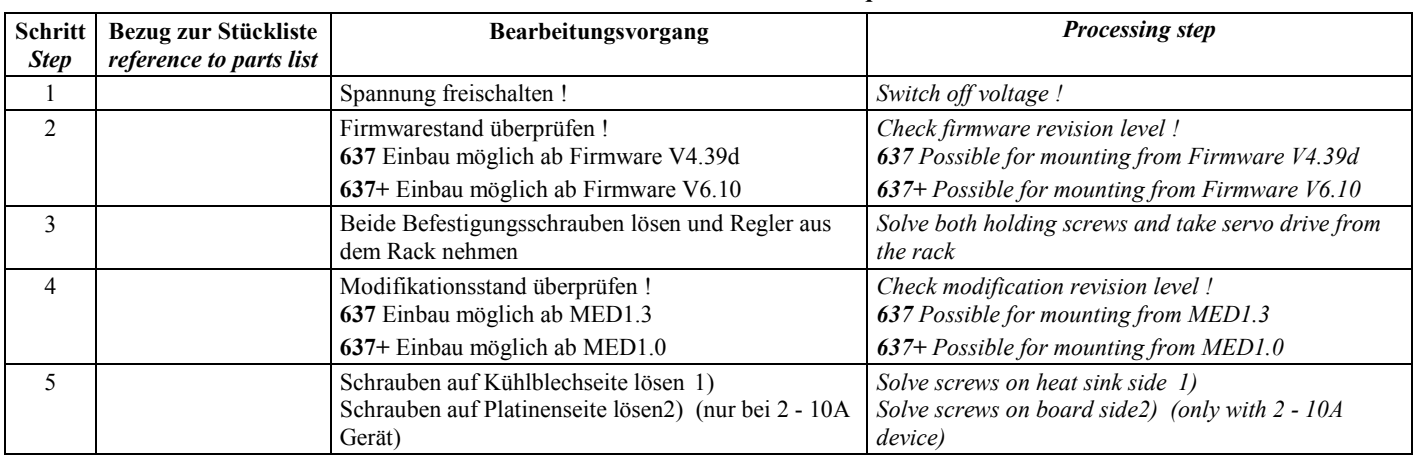

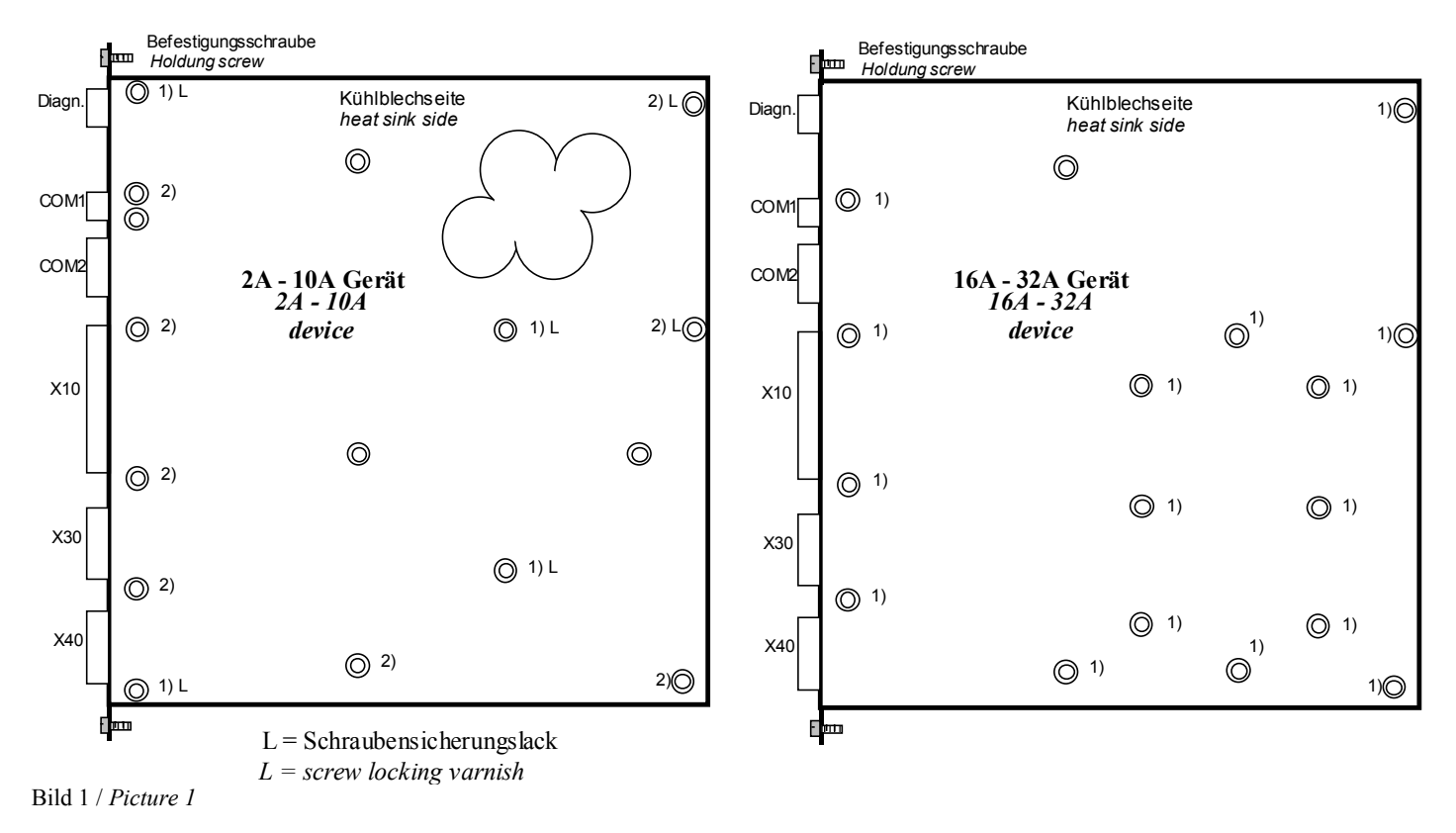

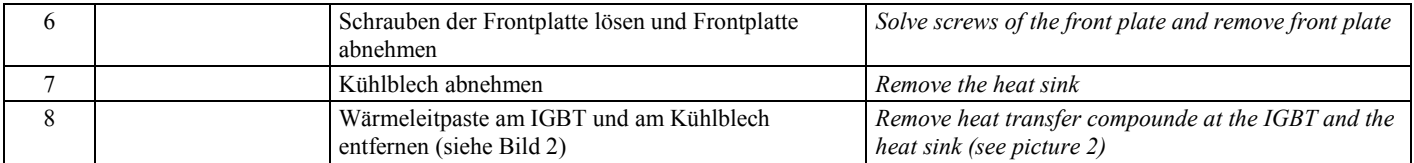

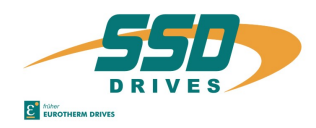

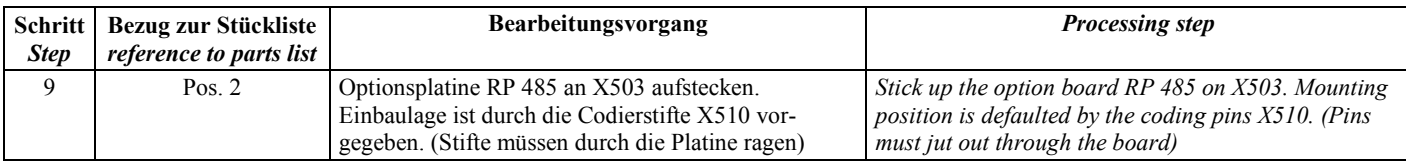

Bestückungsseite 637 /637+ *Component side 637 / 637+* Lötseite nur 637+ *solder side only 637+*

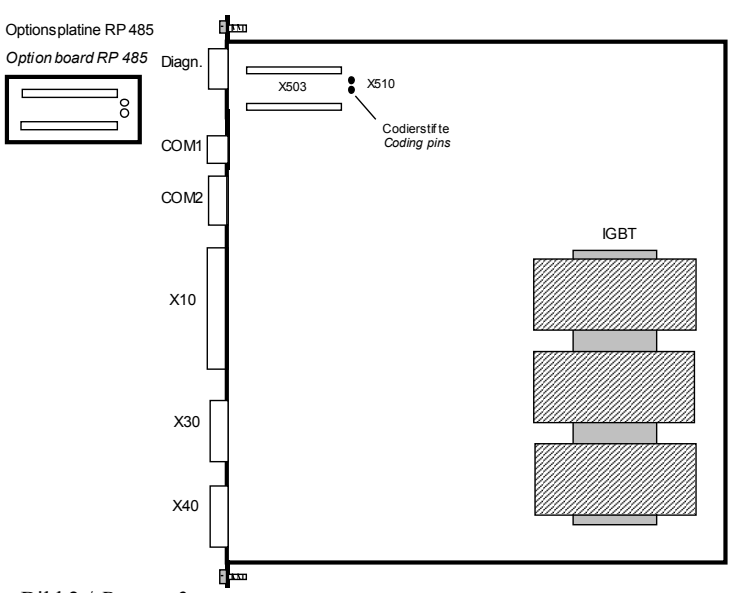

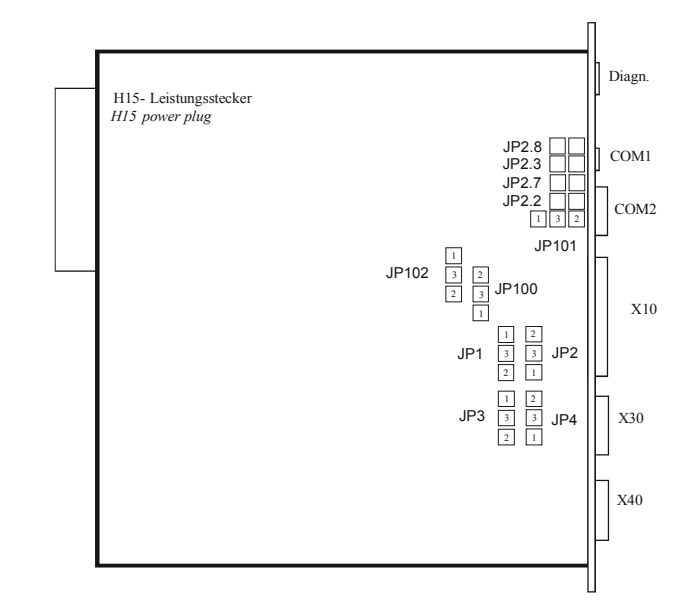

Bild 2 / *Picture 2*

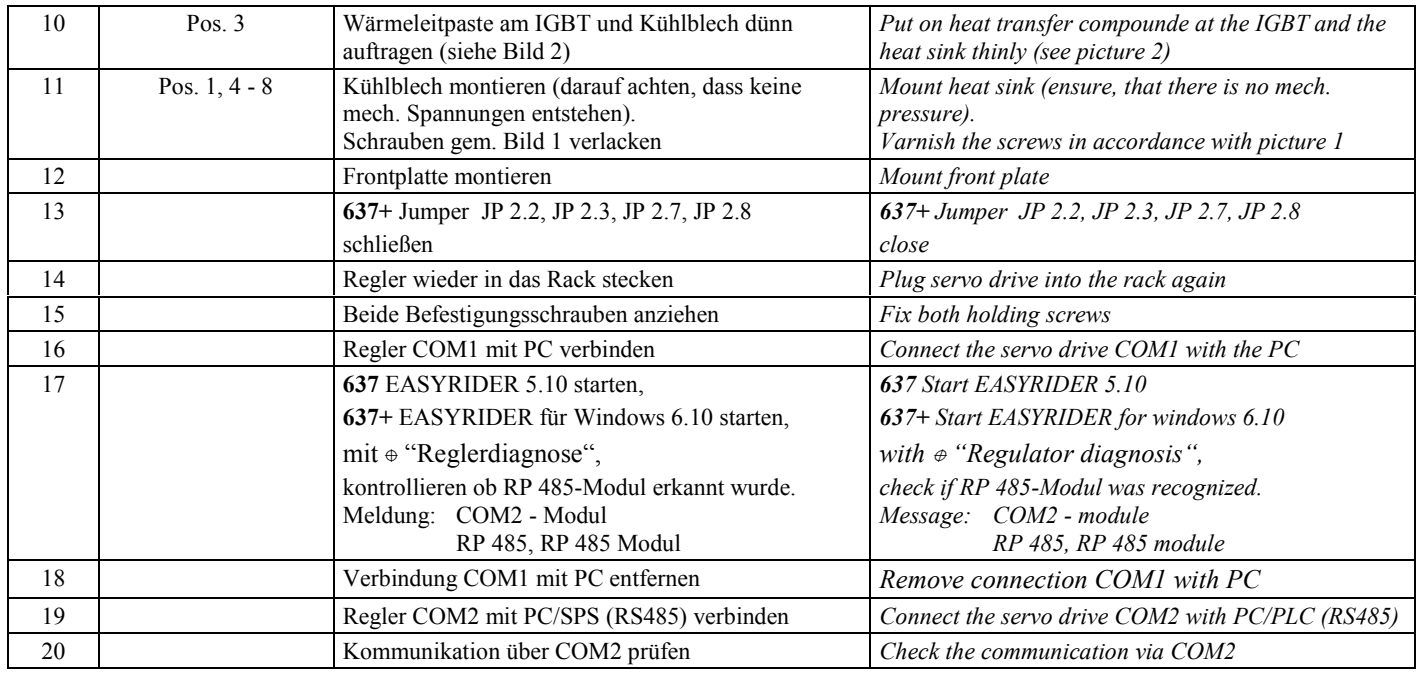

## **Stückliste** *Parts list*

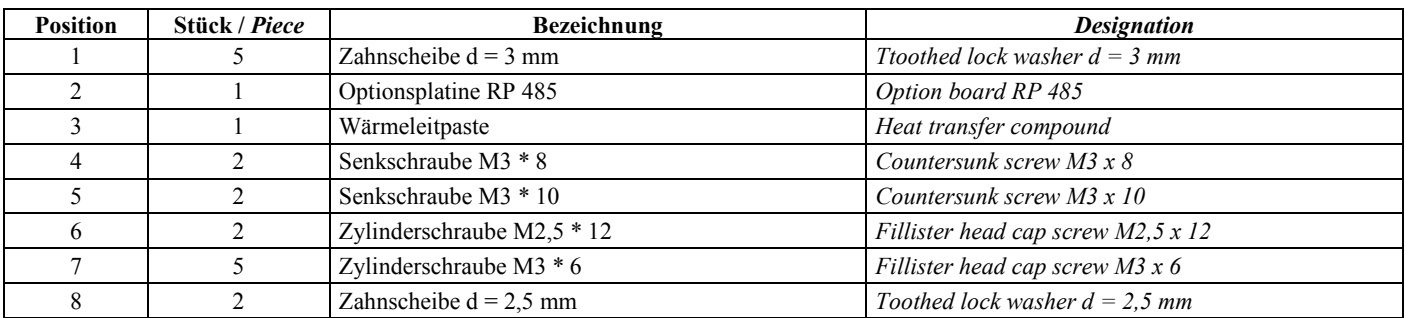

Einbauanleitung RP 485 für 637/D6R oder 637+/D6R V0201 2 *Installation instruction RP 485 for 637/D6R or 637+/D6R V01.36ST99*